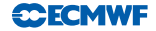

# From Integrated to Object-Oriented

Yannick Trémolet and Mike Fisher

<span id="page-0-0"></span>ECMWF

3 October 2012

Thanks to many people who have contributed to the project: Tomas Wilhelmsson, Deborah Salmond, John Hague, George Mozdzynski, Alan Geer, Anne Fouilloux, Mats Hamrud, code reviewers...

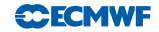

#### 4D-Var and Scalability

- The current implementation of 4D-Var is not scalable enough for the future.
- The code can be optimized routine by routine to increase scalability only up to a certain point.
- Significant leaps in the level of available parallelism can only be achieved through scientific progress in the formulation of the problem and minimization algorithms.
- The IFS is not flexible enough to test such ideas.

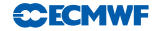

#### Code Design

- Since the IFS was designed, in the late 1980's, the software industry has progessed tremendously.
- We are not the only ones who want a code that is flexible, efficient and reliable.
- The technique that has emerged to answer these needs is called object-oriented programming.
- We are using the latest hardware technology, we should also be looking at recent mature software development technology.
- We have started to re-design our system using this technology in the Object-Oriented Prediction System (OOPS).

- Organize programs around the data, not the algorithms.
- An object is:
	- $\blacktriangleright$  Data,
	- $\blacktriangleright$  Methods that act on the data.
- There is no access to the data other than through the defined methods.

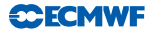

- Organize programs around the data, not the algorithms.
- **An object is:** 
	- $\blacktriangleright$  Data,
	- $\triangleright$  Methods that act on the data.
- There is no access to the data other than through the defined methods.
- **•** Example: Atmospheric state
	- $\blacktriangleright$  Data
		- $\star$  Spectral.
		- $\star$  Grid-point (on various types of grid).
	- $\blacktriangleright$  Methods:
		- $\star$  Read and write,
		- $\star$  Interpolate (to points or change resolution),
		- $\star$  Move forward in time (forecast).

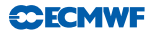

- Organize programs around the data, not the algorithms.
- **An object is:** 
	- $\blacktriangleright$  Data,
	- $\triangleright$  Methods that act on the data.
- There is no access to the data other than through the defined methods.
- **•** Example: Atmospheric state

- $\blacktriangleright$  Methods:
	- $\star$  Read and write,
	- $\star$  Interpolate (to points or change resolution),
	- $\star$  Move forward in time (forecast).

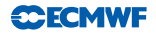

- Organize programs around the data, not the algorithms.
- **An object is:** 
	- $\blacktriangleright$  Data,
	- $\triangleright$  Methods that act on the data.
- There is no access to the data other than through the defined methods.
- **•** Example: Atmospheric state

- $\blacktriangleright$  Methods:
	- $\star$  Read and write.
	- $\star$  Interpolate (to points or change resolution),
	- $\star$  Move forward in time (forecast).
- Looking at the methods, notice that "Atmospheric" can be replaced by "Oceanic" or any other system of interest.
- One object can be replaced by another: OO encourages abstraction.

- Organize programs around the data, not the algorithms.
- **An object is:** 
	- $\blacktriangleright$  Data,
	- $\triangleright$  Methods that act on the data.
- There is no access to the data other than through the defined methods.
- **•** Example: Atmospheric state

- $\blacktriangleright$  Methods:
	- $\star$  Read and write.
	- $\star$  Interpolate (to points or change resolution),
	- $\star$  Move forward in time (forecast).
- Looking at the methods, notice that "Atmospheric" can be replaced by "Oceanic" or any other system of interest.
- One object can be replaced by another: OO encourages abstraction.
- There is much more to OO programming...

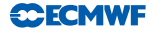

## OOPS Design Principles

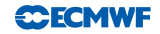

- The problem can be broken into manageable pieces:
	- $\triangleright$  Data assimilation (or ensemble prediction) can be described without knowing the specifics of a model or observations.
	- $\triangleright$  Minimisation algorithms can be written without knowing the details of the matrices and vectors involved.
- All aspects exist but scientists focus on one aspect at a time.
- The code should reflect this: problems that are orthogonal to each other should be in independent parts of the code.
	- $\blacktriangleright$  The alternatives are code duplication or ever more complex IF statements.
- OOPS starts by applying these principles at the highest level.

## What is OOPS?

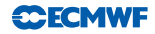

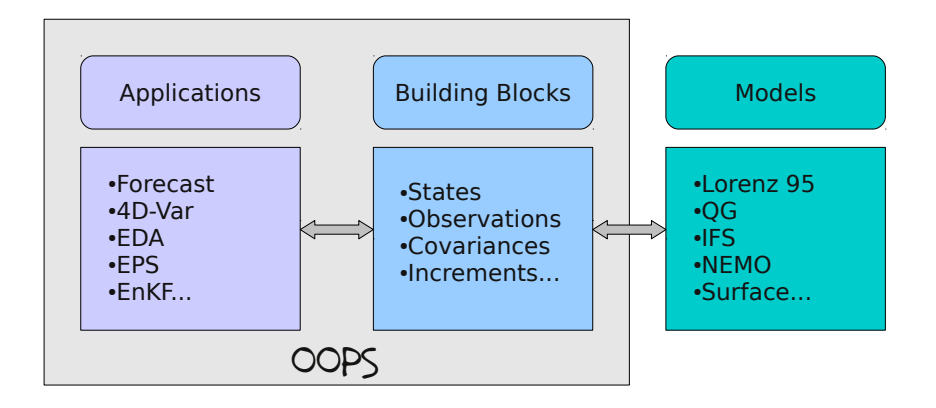

- The high levels Applications use abstract building blocks.
- The Models implement the building blocks.
- OOPS is independent of the Model being driven.

## OOPS Design

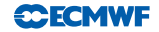

- OOPS is independent of the model being driven.
- Flexibility (including yet unknown future development) requires that this goes both ways.
- The Models do not know about the high level algorithm currently being run:
	- $\blacktriangleright$  All actions are driven by OOPS,
	- $\blacktriangleright$  All data, input and output, is passed by arguments.
- Models interfaces must be general enough to cater for all cases, and detailed enough to be able to perform the required actions.
	- $\blacktriangleright$  Abstraction.

## From IFS to OOPS

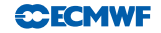

- The high level (object-oriented) code is implemented in  $C_{++}$ .
- A model can be written in any language as long as:
	- It provides an interface to the abstract  $C++$  building blocks.
	- It does what it says on the tin (and nothing else).
- The IFS "model" will be re-used and remain in Fortran.
	- $\triangleright$  Capitalize on many years of investment in the code.
	- $\triangleright$  Fortran is a good language for numerical code.
- All data is progressively moved from modules (global variables) to argument lists:
	- $\blacktriangleright$  Encapsulation in derived types.
- The result is self-contained parts of the IFS that can be used by OOPS.
	- $\triangleright$  The Fortran code called by OOPS can still be called from within the IFS.
	- $\triangleright$  No divergence of code or blocking points.

#### Encapsulating Fortran Code in C++ Classes

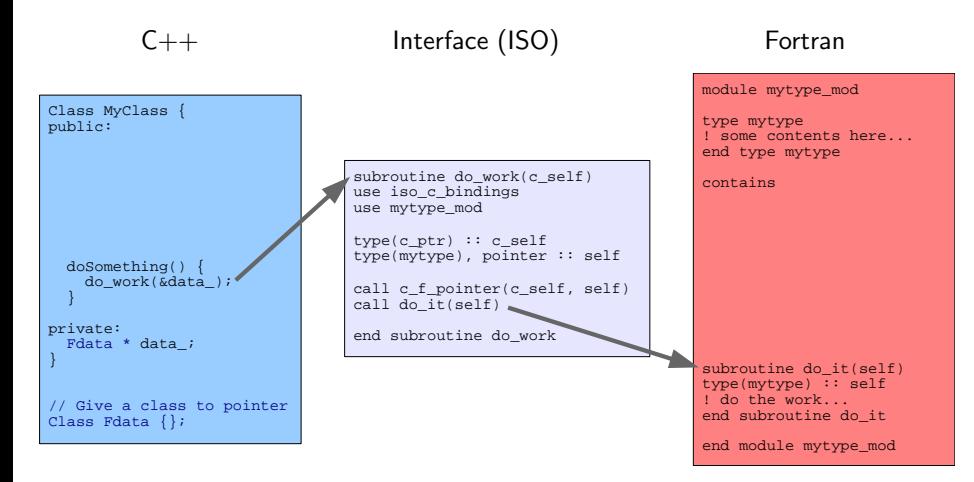

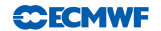

## Encapsulating Fortran Code in C++ Classes

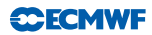

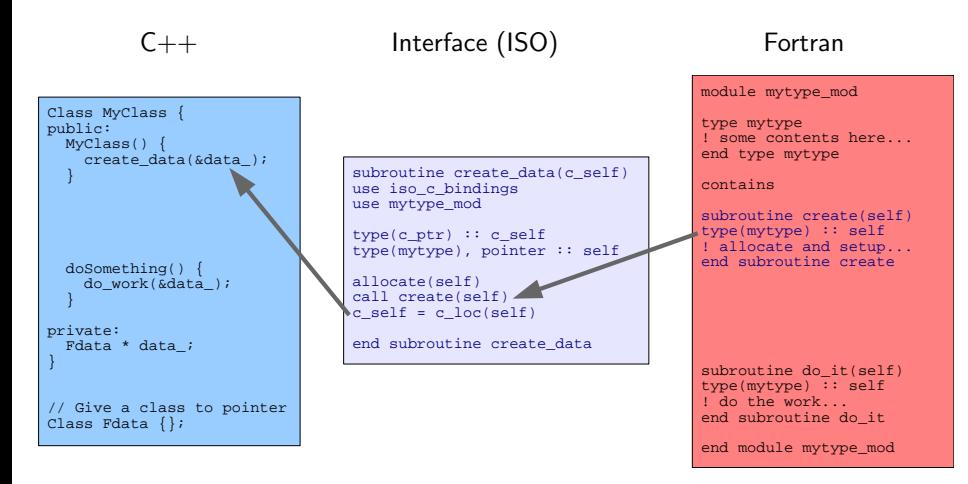

No static variable of type mytype is declared in the module!

# Encapsulating Fortran Code in C++ Classes

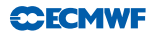

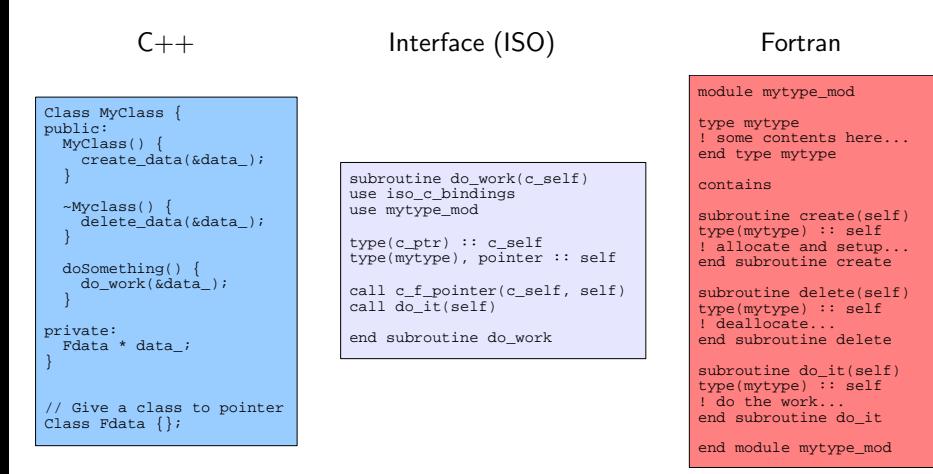

- No static variable of type mytype is declared in the module!
- $\bullet$  The Fortran module does not know about  $C++$ : it is fully usable in the rest of the Fortran code.

## OOPS Granularity

- OOPS requires the definition of a small number of classes:
	- $\blacktriangleright$  In model space:
		- 1. State
		- 2. Increment
		- 3. ErrorCovariance
		- 4. Trajectory
	- $\blacktriangleright$  In observation space:
		- 5. ObsOperator
		- 6. ObsTraj
		- 7. ObsVector
	- $\blacktriangleright$  To make the link:
		- 8. LocalModelValues
		- 9. Locations
- This leads to less than 100 methods (Fortran interfaces) to be implemented.
- Observation and model errors (biases) will be added.

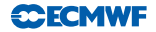

#### Fortran and  $C++$

- $\bullet$  If Fortran modules implement  $C++$  classes, can we implement these modules and stay in Fortran?
- Most of the work for going from IFS to OOPS is in implementing the Fortran modules.
- It brings only a fraction of the benefits:
	- $\blacktriangleright$  No polymorphism:  $C_{++}$  has run-time (inheritance) and compile-time (templates) polymorphism, Fortran derived types cannot be substituted one for another.
	- $\blacktriangleright$  No unit testing:

 $C_{++}$  (and OO languages) have support for automated testing of classes.

- $\triangleright$  Old (bad) habits would remain...
- A large fraction of the work on the  $C++$  side is already done.

## OOPS Status

<span id="page-17-0"></span>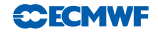

- OOPS is working and is being used for scientific studies:
	- ▶ 3D-Var, 4D-Var, weak-constraint 4D-Var with Lorenz 95 and QG models.
	- ▶ 3D-Var with IFS (AMSU-A only).
- Most of the work is in refactoring the Fortran code (in Fortran).
	- $\triangleright$  10+ person-years out of 12 to 13 person-years in total for the project.
	- $\blacktriangleright$  The rest is training, coordination and  $C++$  development.
- Refactored Fortran code will be easier to maintain.
- OOPS is small but brings very high flexibility while maintaining efficiency.
- OOPS prepares us for scalability improvements and future scientific developments.